#### **Illinois State University [ISU ReD: Research and eData](http://ir.library.illinoisstate.edu?utm_source=ir.library.illinoisstate.edu%2Fgrcj%2F2&utm_medium=PDF&utm_campaign=PDFCoverPages)**

[Graduate Research - Criminal Justice](http://ir.library.illinoisstate.edu/grcj?utm_source=ir.library.illinoisstate.edu%2Fgrcj%2F2&utm_medium=PDF&utm_campaign=PDFCoverPages) **Criminal Graduate Research - [Criminal Justice](http://ir.library.illinoisstate.edu/cj?utm_source=ir.library.illinoisstate.edu%2Fgrcj%2F2&utm_medium=PDF&utm_campaign=PDFCoverPages)** Criminal Justice **Criminal Justice** 

Spring 4-11-2014

#### Methamphetamine: The Effect On The Child From Womb, Birth And Beyond

Chiara L. Keune *Illinois State University*

Follow this and additional works at: [http://ir.library.illinoisstate.edu/grcj](http://ir.library.illinoisstate.edu/grcj?utm_source=ir.library.illinoisstate.edu%2Fgrcj%2F2&utm_medium=PDF&utm_campaign=PDFCoverPages) Part of the [Maternal and Child Health Commons](http://network.bepress.com/hgg/discipline/745?utm_source=ir.library.illinoisstate.edu%2Fgrcj%2F2&utm_medium=PDF&utm_campaign=PDFCoverPages), and the [Substance Abuse and Addiction](http://network.bepress.com/hgg/discipline/710?utm_source=ir.library.illinoisstate.edu%2Fgrcj%2F2&utm_medium=PDF&utm_campaign=PDFCoverPages) [Commons](http://network.bepress.com/hgg/discipline/710?utm_source=ir.library.illinoisstate.edu%2Fgrcj%2F2&utm_medium=PDF&utm_campaign=PDFCoverPages)

Recommended Citation

Keune, Chiara L., "Methamphetamine: The Effect On The Child From Womb, Birth And Beyond" (2014). *Graduate Research - Criminal Justice.* Paper 2. [http://ir.library.illinoisstate.edu/grcj/2](http://ir.library.illinoisstate.edu/grcj/2?utm_source=ir.library.illinoisstate.edu%2Fgrcj%2F2&utm_medium=PDF&utm_campaign=PDFCoverPages)

This Conference Proceeding is brought to you for free and open access by the Criminal Justice at ISU ReD: Research and eData. It has been accepted for inclusion in Graduate Research - Criminal Justice by an authorized administrator of ISU ReD: Research and eData. For more information, please contact [ISUReD@ilstu.edu.](mailto:ISUReD@ilstu.edu)

**RESEARCH POSTER PRESENTATION DESIGN © 2012 www.PosterPresentations.com**

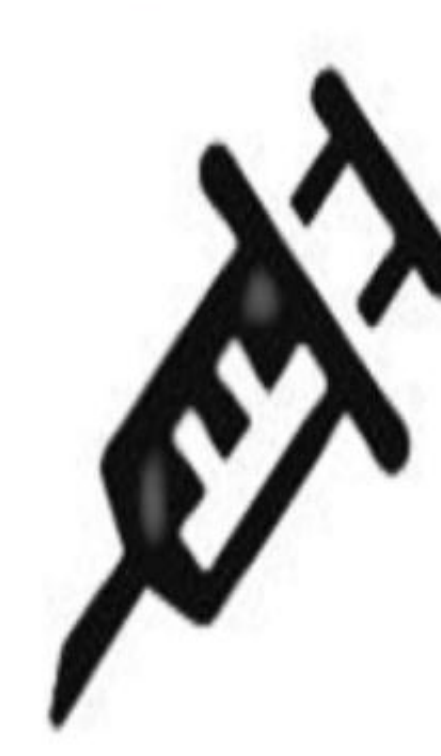

IN JECTED

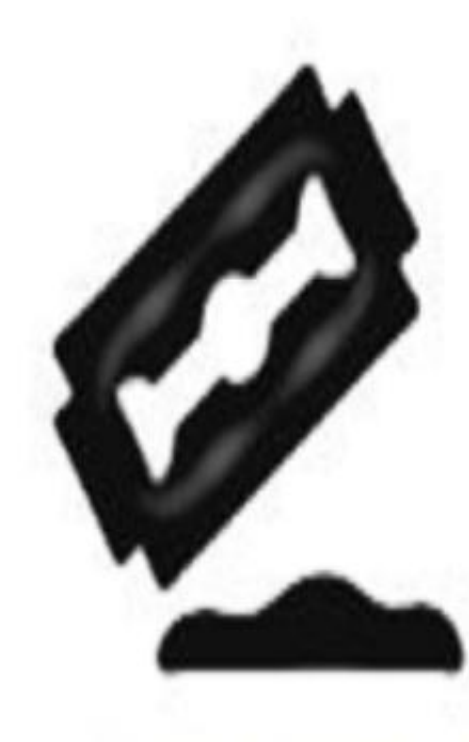

**SNORTED** 

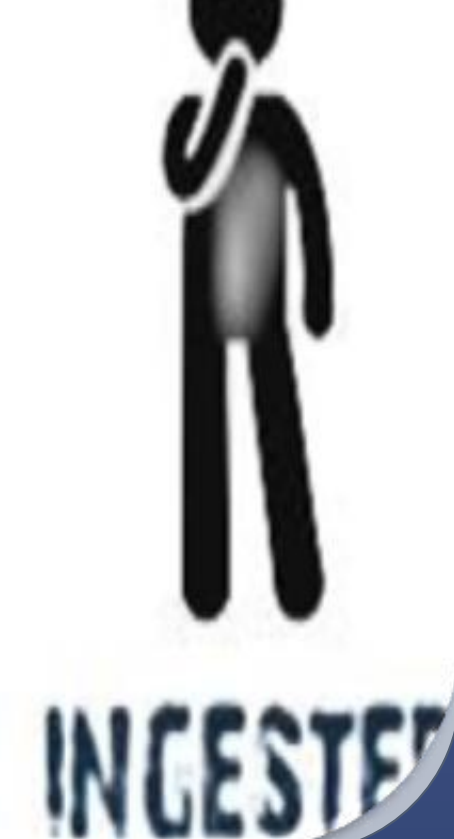

Globally the use of methamphetamine surpasses that of heroin and cocaine combined. As a drug that facilitates weight loss and provides the user with increased energy, it is particularly appealing to women. This raises concerns about its use by pregnant women. This poster highlights what is known about the effects of methamphetamine by pregnant women on the unborn child, and on the long term consequences for the children of these women.

#### **Abstract**

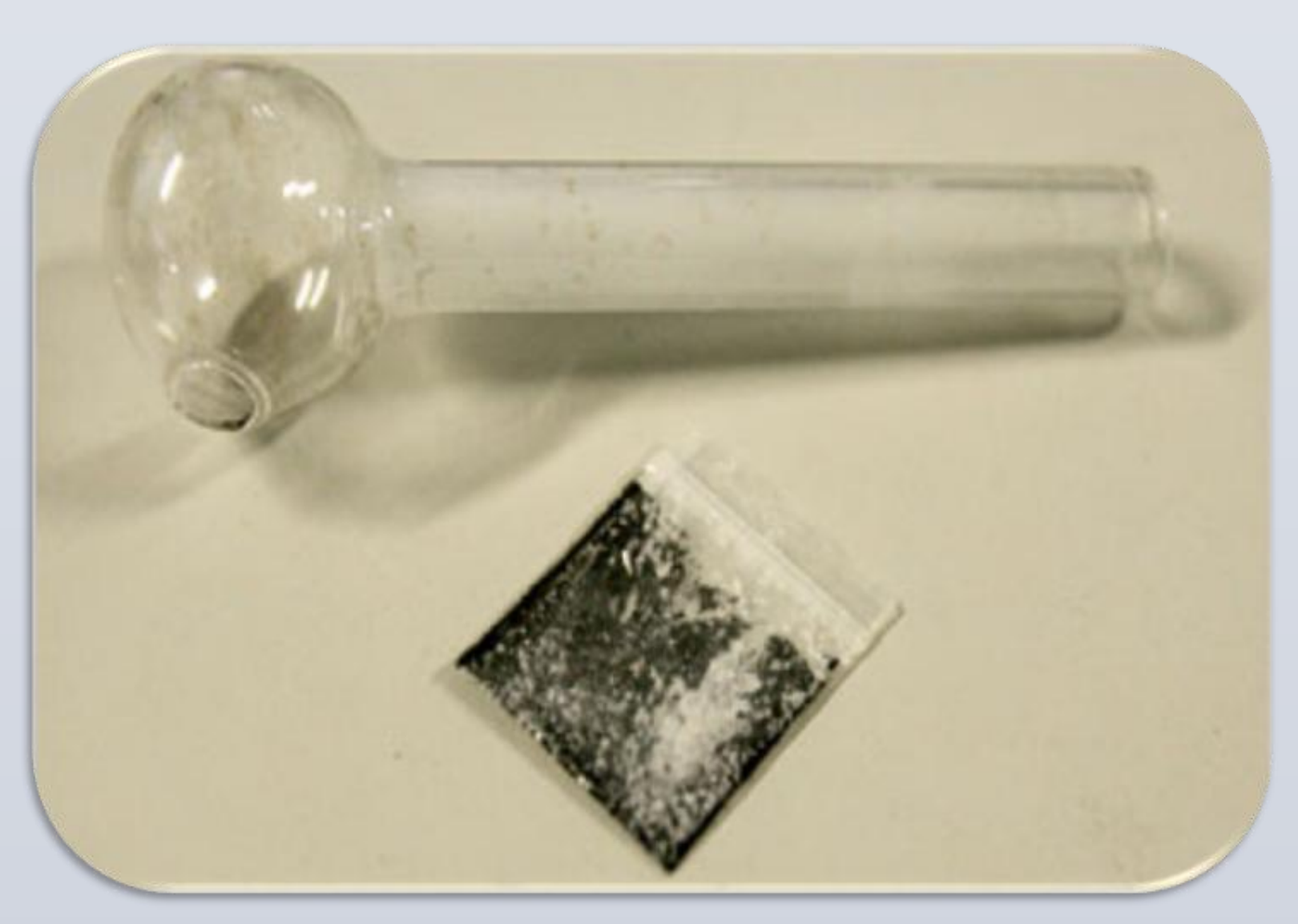

## **Methamphetamine**

- 
- 
- Women account for 1/3 of all illicit substance use
- 
- High risk population due to
	-
	-
	-
- 
- 

### **Global Perspective**

**EAL study and landmark Swedish** udy first of their kind to explore atterns of methamphetamine use uring pregnancy

adonment of methamphetamine ies a serious threat

SA 59% are placed in foster care hailand 39% placed in foster care the Swedish cohort 20% placed in ster care

### **Treatment Options**

fects associated with fetus defects ay lead to developmental problems early childhood

hildren have been treated similarly those born of alcohol or cocaine dicted mothers

udies suggest that antenatal care sits may positively impact the use of ethamphetamine

tegrated antenatal and addiction eatment programs have been found:

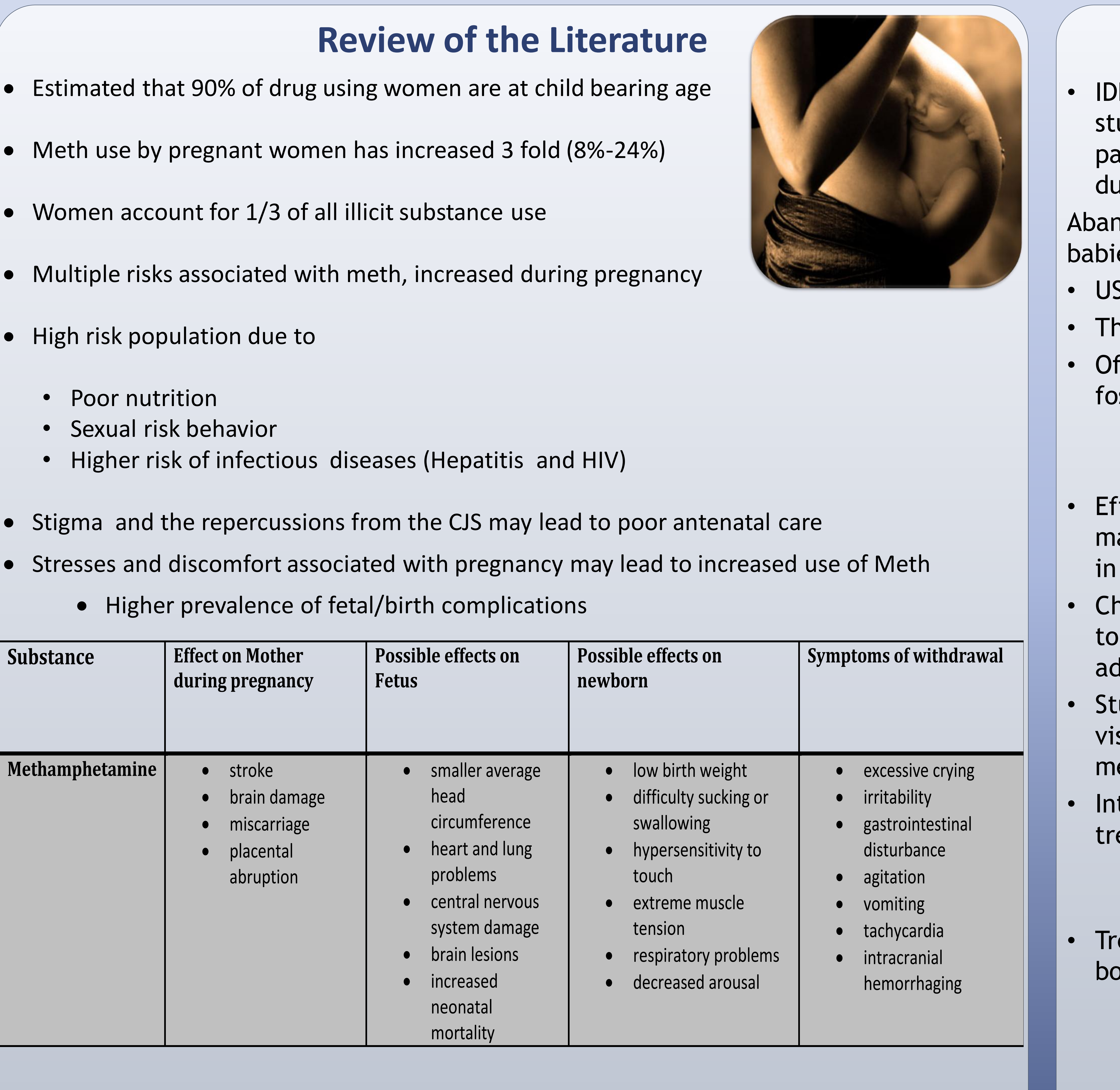

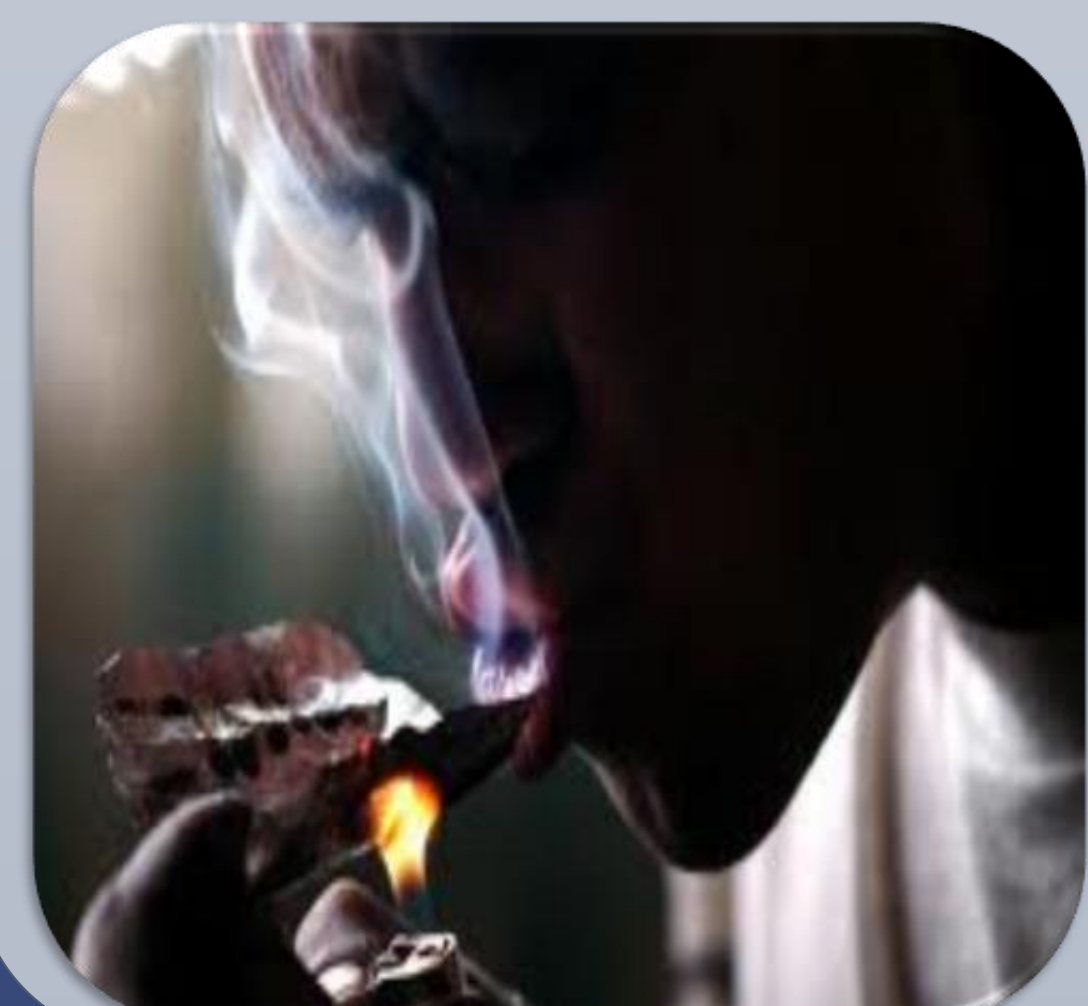

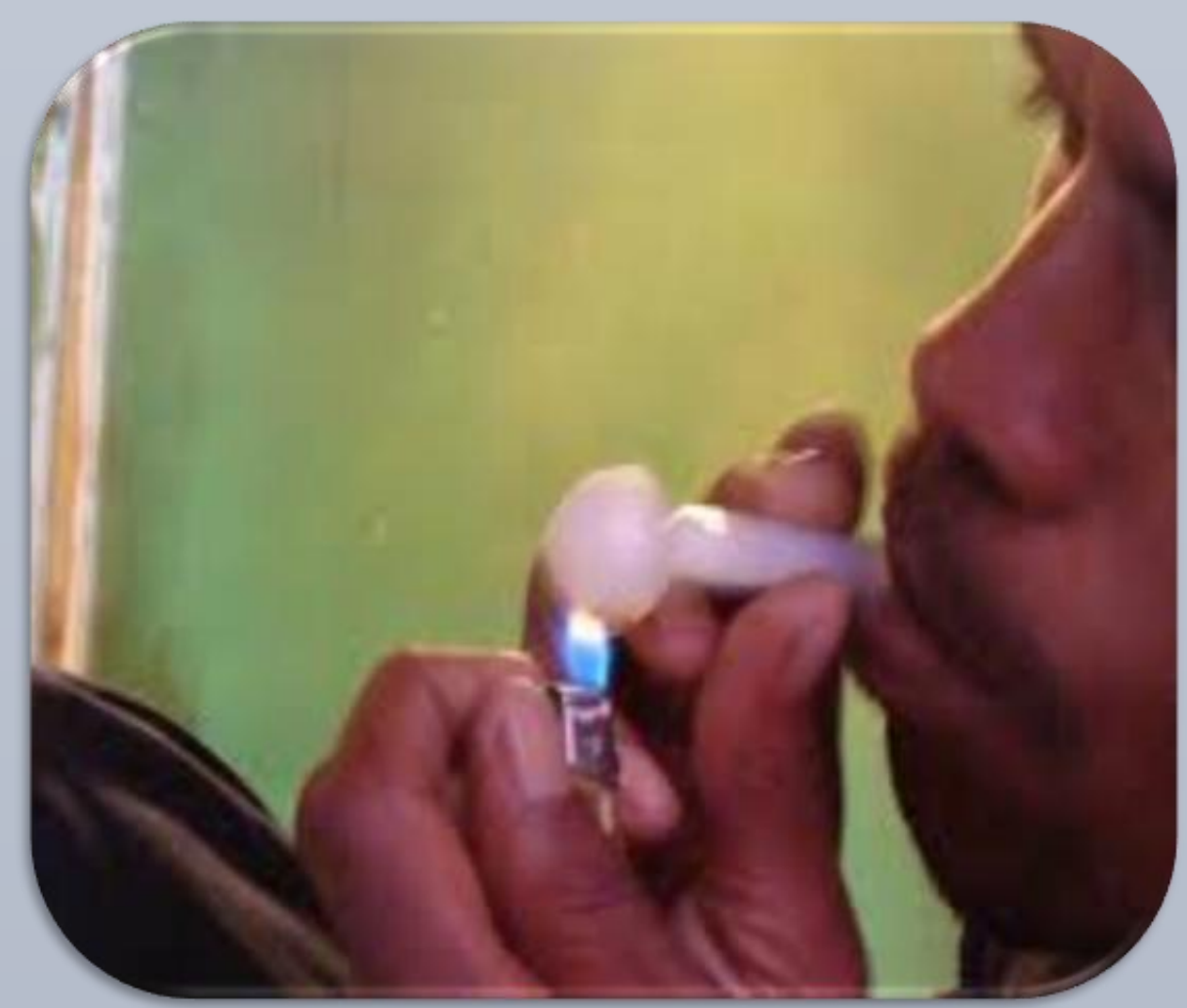

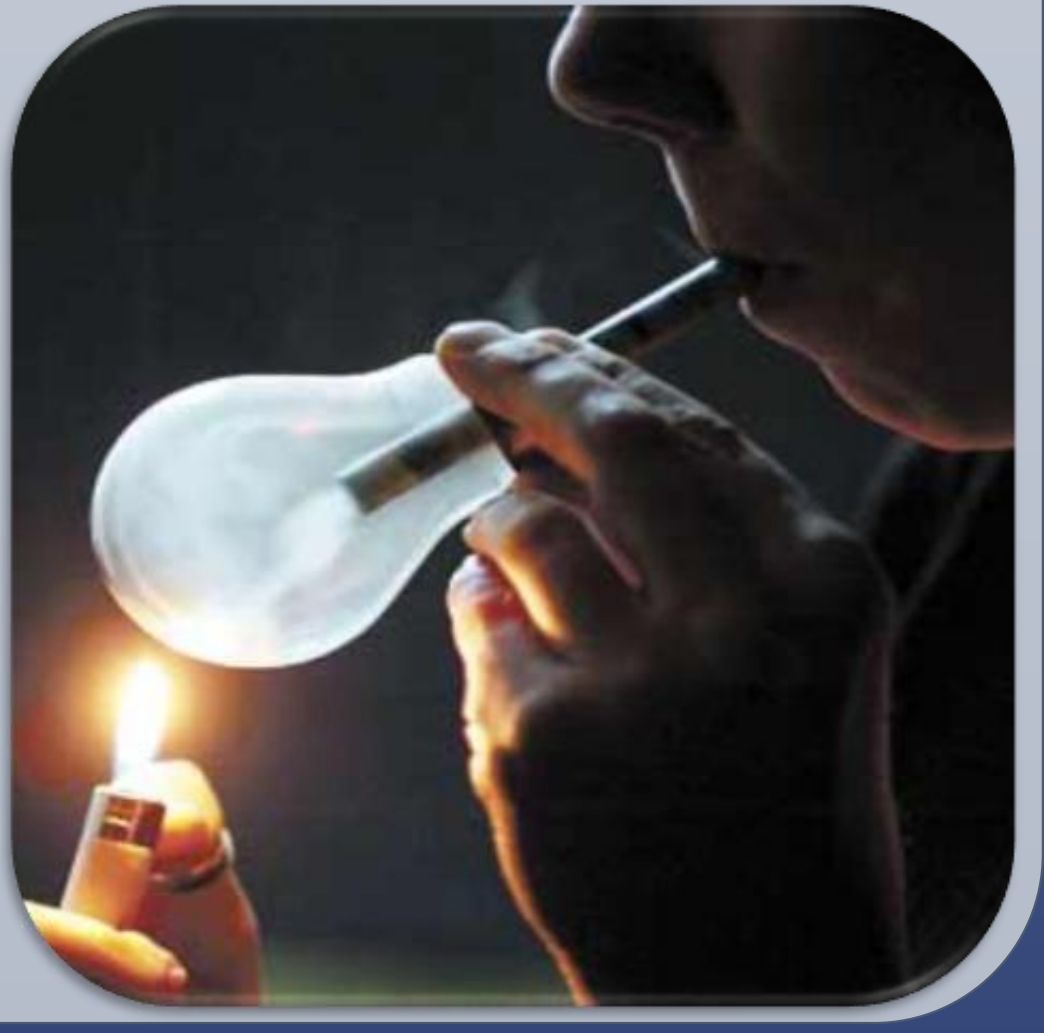

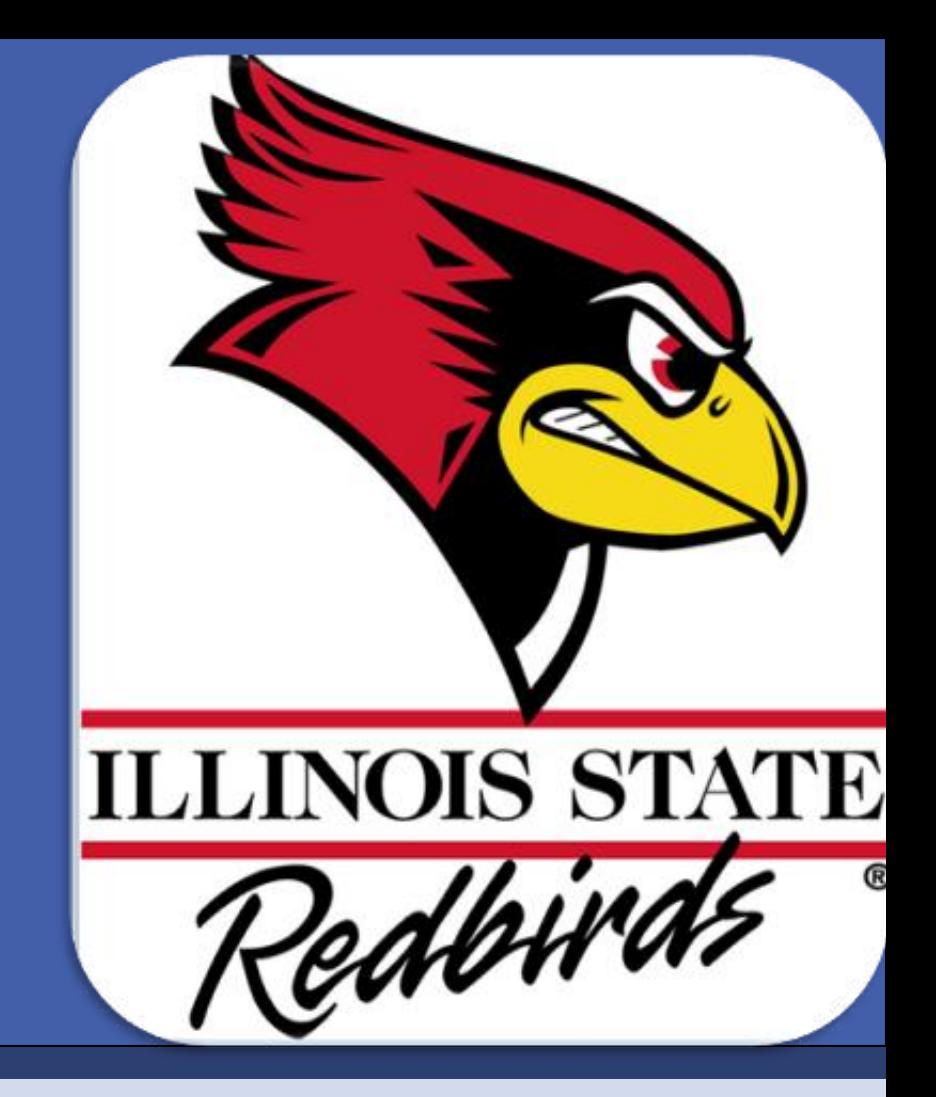

• Effective at retaining positive mother and baby outcomes

reatment at any stage is crucial to oth mother and baby

#### **Contacts**

Please contact Chiara Keune at [clkeune@ilstu.edu](mailto:clkeune@ilstu.edu) for a full list of references

## Chiara L Keune, Illinois State University

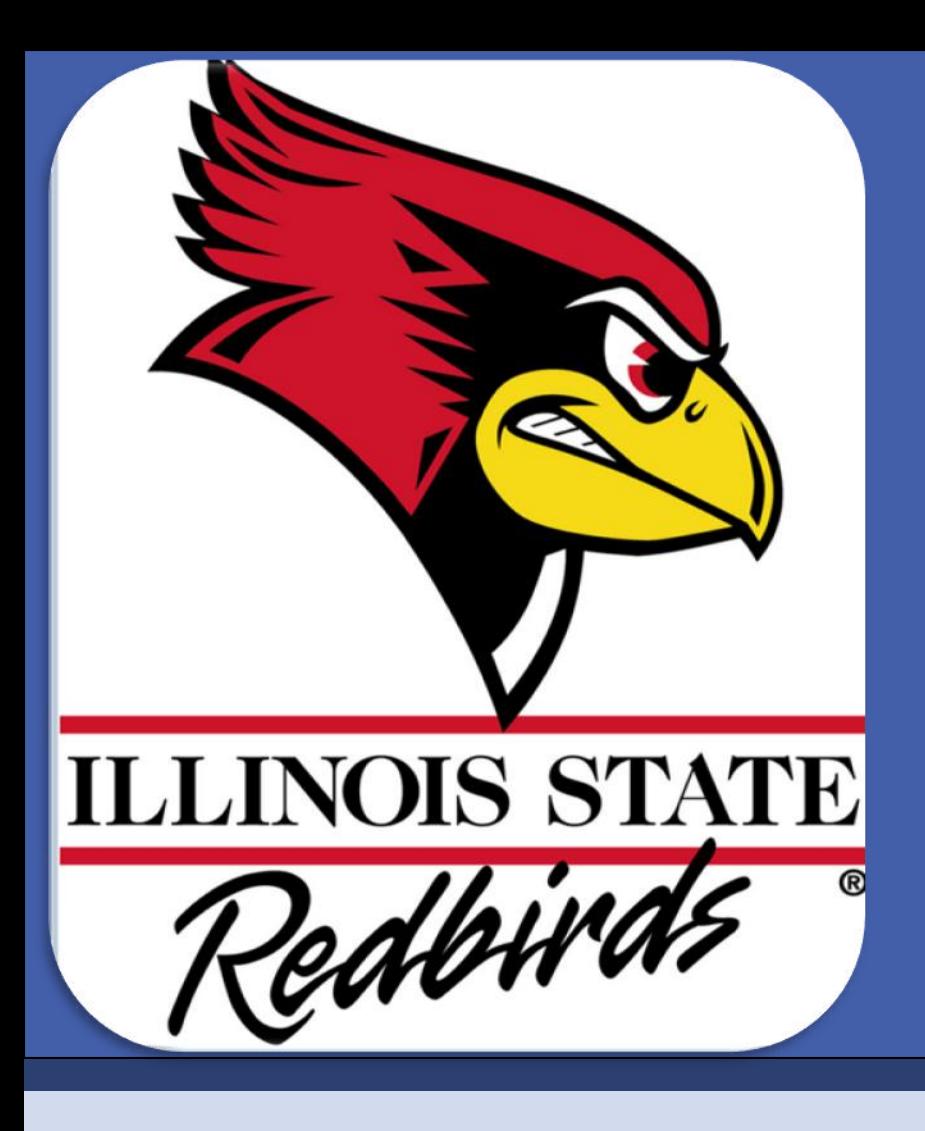

# Methamphetamine: The Effect On The Child From Womb, Birth And Beyond

- Highly addictive stimulant
- Resembles crushed ice
- Provides intense highs
- Feelings of well-being and confidence
- Appetite suppressant
- Increased wakefulness

# HOW METH IS USED

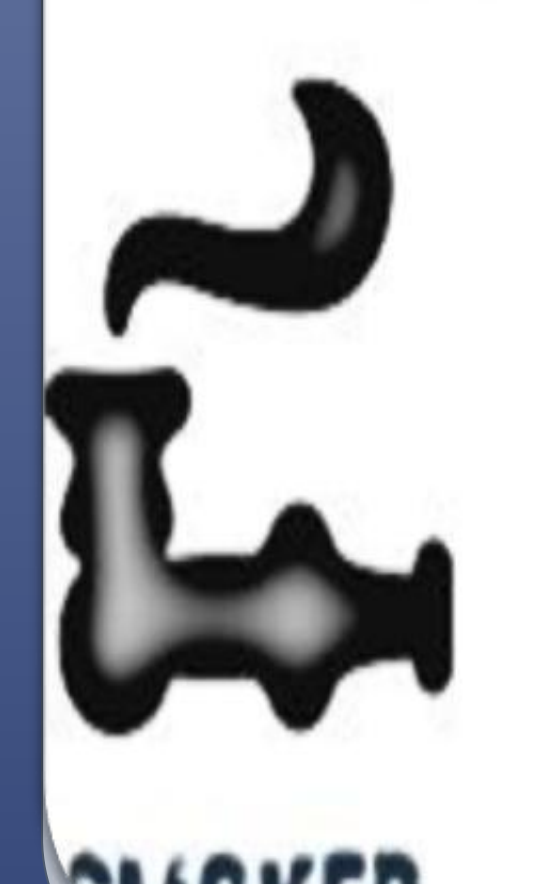